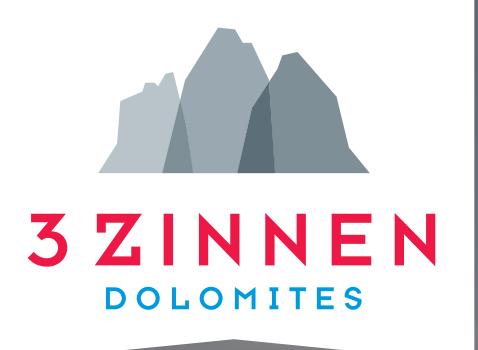

## **CORPORATE DESIGN MANUAL** KONSORTIUM

Vers. 3.0 04/2023

## **CORPORATE DESIGN | 3 ZINNEN DOLOMITES**  INHALT

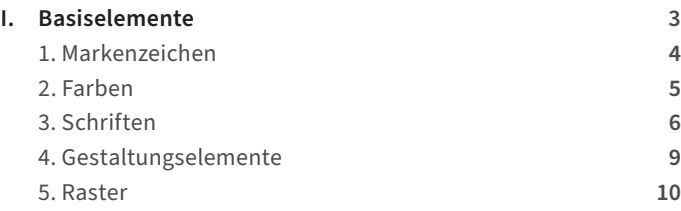

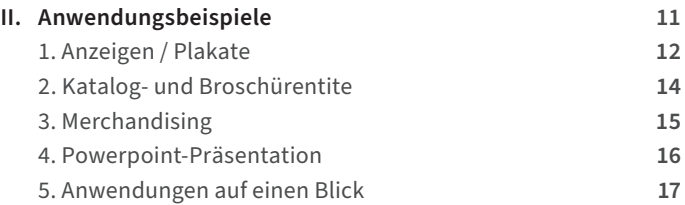

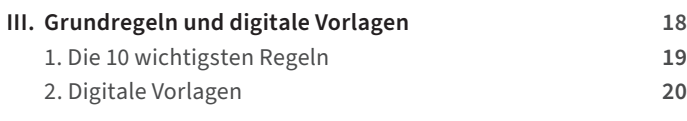

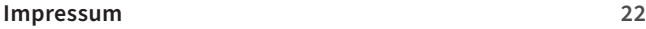

# **I. BASISELEMENTE**

## **1. MARKENZEICHEN**

Das neue Markenzeichen macht die Strategie visuell erfahrbar – mit der markanten Silhouette der Drei Zinnen, dem charakterstarken Schriftzug und den prägnanten Farben. In der Verbindung liegt die Kraft: durch die transparente Überlagerung der drei Zinnen entsteht ein Eindruck von Licht, Raum und Perspektive. Eine perfekte Symbiose aus Zeitgeist und Zeitlosigkeit.

#### **Aufbau**

- › Das neue Markenzeichen besteht aus dem Schriftzug »3 ZINNEN Dolomites« und der Bildmarke der Drei Zinnen.
- › Der Fokus liegt durch das leuchtende Rot auf dem Markennamen »3 ZINNEN«, der in allen Medien und Anwendungen herausstrahlt.

#### **Versionen**

› Unser Markenzeichen steht immer auf weiß. Für Anwendungen mit Bildern oder farbigen Hintergründen gibt es eine zweite Version des Markenzeichens mit einem weißen Badge, der in der Formensprache an das Band eines Abzeichens erinnert und subtil auf das Thema Spitzenleistungen / Qualität einzahlt. Die Outline-Version wird bei Merchandising- oder Sonderanwendungen eingesetzt.

#### **Schutzzone**

› Der Abstand zu anderen Gestaltungselementen muss mindestens zwei Versalhöhen (Schrifthöhe der Wortmarke 3 ZINNEN) betragen.

#### **Mindestgröße**

- › Die Breite des Markenzeichens mit und ohne Badge darf niemals 25 mm unterschreiten.
- › Für eine optimale Browser-Darstellung wird das Zeichen in einer Breite von 110 Pixel eingesetzt.

### **Don't**

- › Das Markenzeichen darf weder verzerrt, gestaucht, gedreht noch in seiner Farbigkeit verändert werden.
- › Auf Bildern und farbigen Hintergründen darf nie die Variante ohne Badge verwendet werden.

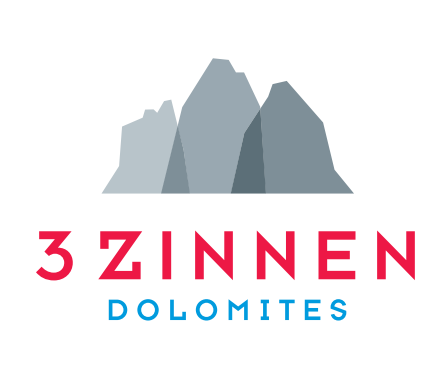

*Markenzeichen ohne Badge*

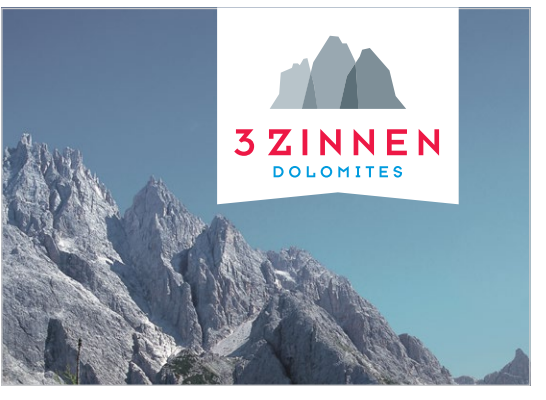

*Markenzeichen mit Badge*

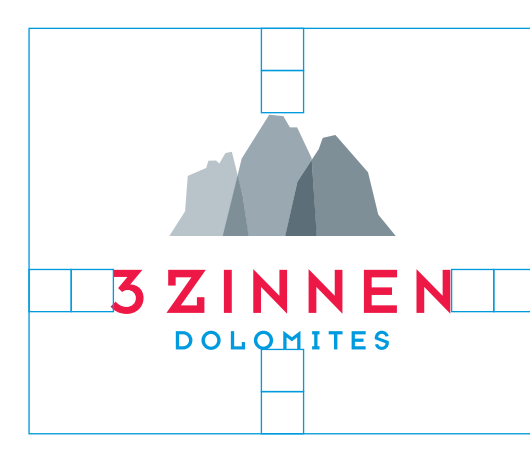

*Schutzzone = mindestens zwei Versalhöhen*

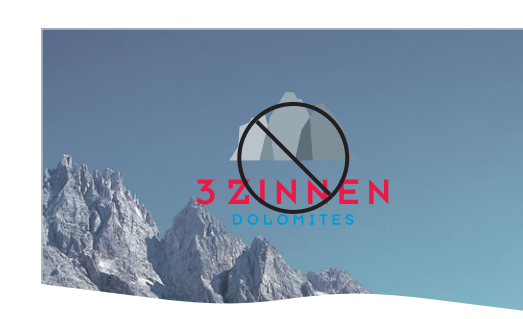

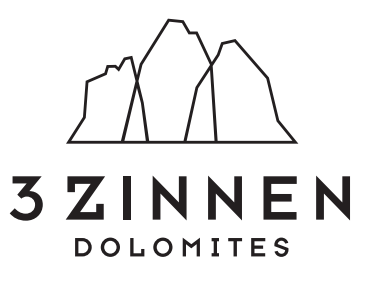

*Markenzeichen Outline*

**ZINNFN** 

*25 mm 110 px*

NNEN

## **2. FARBEN**

Farben prägen den Charakter und die emotionale Wirkung einer Marke wie kein anderes Gestaltungselement und gewährleisten die Wiedererkennbarkeit in allen Medien und Anwendungen.

### **Primärfarben**

- › Das kraftvolle und leuchtende Rot steht für die Emotion und Energie unserer Marke sowie das sportliche/aktive Momentum.
- › Das Blau findet in unserer Natur viele Bezüge: vom strahlenden Himmel, über das klare Bergwasser bis zu den Schneekristallen.
- › Im Zusammenspiel entsteht ein spannender Kontrast, der unsere Marke einzigartig und unverwechselbarer macht.
- › Das Grau steht in seinen Gradationen für den Fels und verleiht dem Auftritt eine besondere Wertigkeit.

## **Sekundärfarben**

› Die Sekundärfarben Schwarz und Weiß werden für Texte, Icons und das Outline-Logo verwendet.

## **Farbreferenz**

- › Die Farben der 3 ZINNEN sind in Vollton-Sonderfarben definiert und basieren auf dem PANTONE® SYSTEM.
- › Sie dienen als Referenz und sollten bei der Realisierung der Printmedien Anwendung finden.
- › Pantone und Annäherungswerte für Anwendungen in CMYK und RGB sind der Übersicht zu entnehmen.

## **Don't**

› Die Veränderung der Farben oder das Hinzufügen weiterer Farben ist nicht zulässig.

#### **Primärfarben**

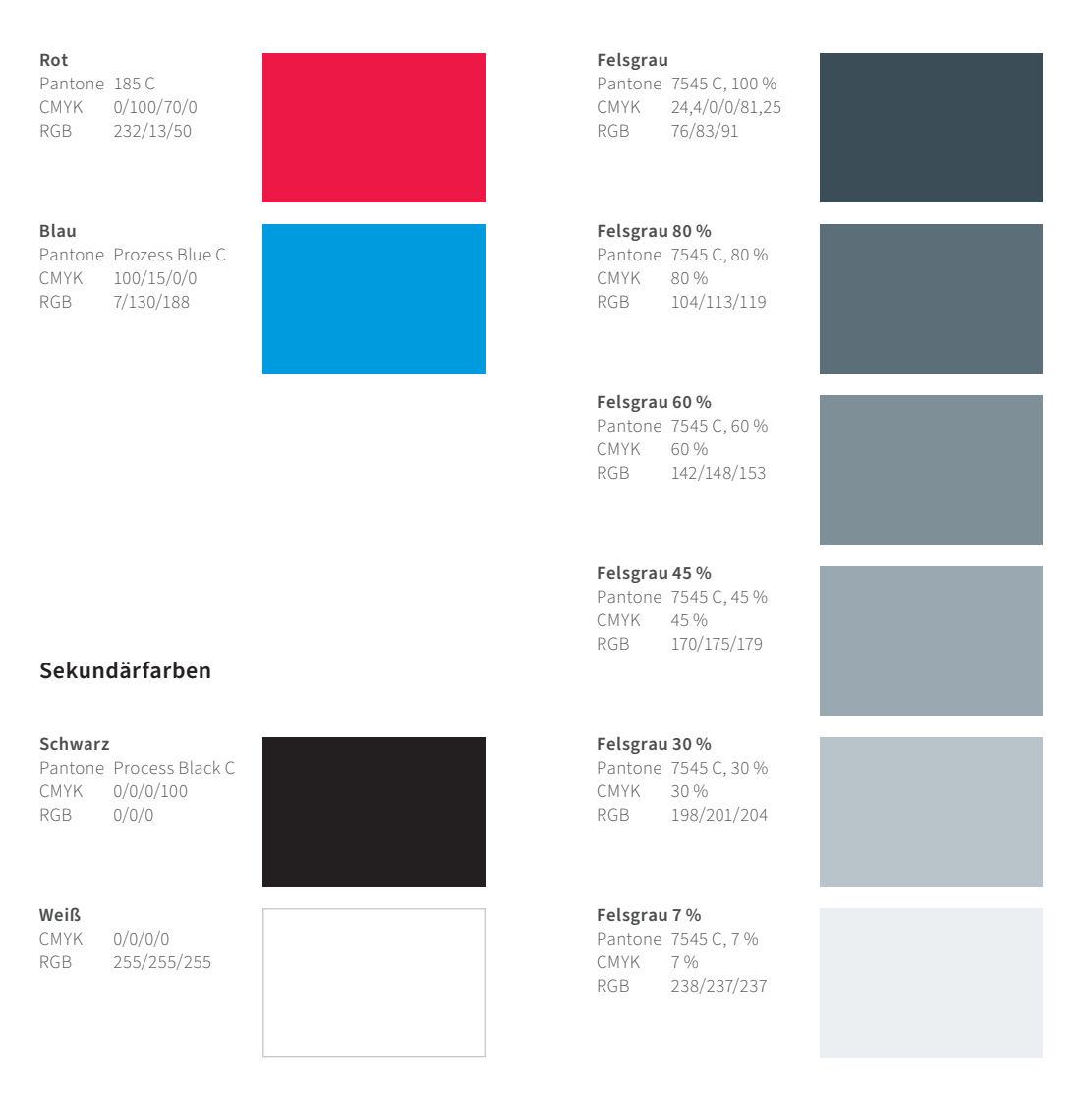

## **3. SCHRIFT KONSORTIUM**

### **Primär Font**

› Als bevorzugte Schrift in Werbemitteln – sowohl als Primär- als auch als Sekundär-Font – verwenden wir die markante "Pepi". Folgende Schriftschnitte können genutzt werden:

- Pepi Regular
- Pepi Bold

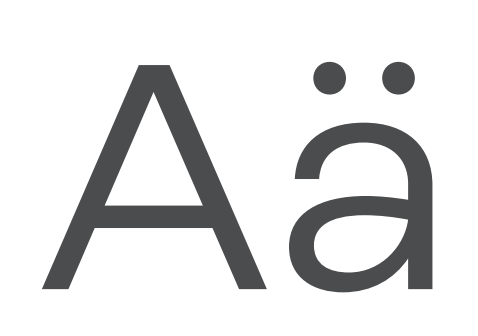

**Font Pepi** AÄBCDEFGHIJKLMNOÖ PQRSTUÜVWXYZ aäbcdefghijklmnoöpqrs ßtuüvwxyz 1234567890€@%&/,;+-

## **3. SCHRIFTEN TOURISMUSVEREINE**

#### **Primäre Fonts der Tourismusvereine**

- › Um eine hohe Anschlussfähigkeit an die Dachmarke Südtirol zu gewährleisten, arbeiten wir mit folgenden Schriftfamilien: Der handschriftliche, lebendige Charakter der "Südtirol Pro" erzeugt den Eindruck von Kraft und Authentizität und kommuniziert damit konsequent die Werte der Dachmarke. Jetzt hat die originelle Typo Nachwuchs erhalten: die moderne "Südtirol Next" ergänzt die Schriftfamilie.
- Die "Südtirol Pro" wird grundsätzlich weiterhin als Headline-Schrift verwendet.
- Die "Südtirol Next" wird für Sublines und Zitate genutzt und ist darüber hinaus durch ihren gleichmäßigeren Schriftcharakter für Angaben wie URLs und maximal dreizeilge Copytexte geeignet.

**Font Südtirol Pro**

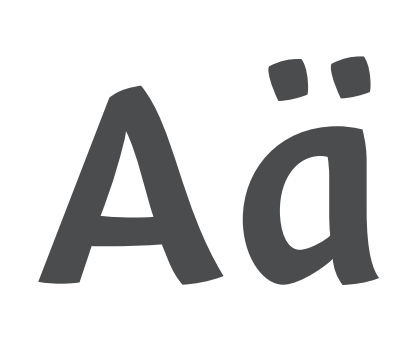

**Font Südirol Next**

Aä

AÄBCDEFGHIJKLMNOÖPQ **RSTUÜVWXYZ** aäbcdefghijklmnoöpqrsßtu üvwxyz 1234567890€@%&/,;+-

AÄBCDEFGHIJKLMNOÖPQ RSTUÜVWXYZ aäbcdefghijklmnoöpqrsßtu üvwxyz 1234567890€@%&/,;+-

## **3. SCHRIFTEN TOURISMUSVEREINE**

### **Sekundäre Fonts der Tourismusvereine**

› Innerhalb des Südtirol-Erscheinungsbildes wird ein weiterer Font eingesetzt: die "FF Kievit". Sie eignet sich vor allem für technische Angaben oder längere Texte.

Die "FF Kievit" ist eine lizenz- und deshalb kostenpflichtige Schriftfamilie. Sie ist nicht über das Dachmarkenportal abrufbar und muss separat erworben werden (z.B. über www.fontshop.com). Folgende Schriftschnitte können genutzt werden:

- FF Kievit Light
- FF Kievit Light Italic
- FF Kievit Book
- FF Kievit Book Italic
- FF Kievit Regular
- FF Kievit Regular Italic
- FF Kievit Medium
- FF Kievit Bold
- FF Kievit Black
- › Eine kostenlose Alternative zur "FF Kievit" ist die Google-Schrift "Source Sans Pro".
- Folgende Schriftschnitte können genutzt werden:
- Source Sans Pro Light
- Source Sans Pro Light Italic
- Source Sans Pro Regular
- Source Sans Pro Regular Italic
- Source Sans Pro Semibold
- Source Sans Pro Bold
- Source Sans Pro Black

#### **Sekundär Font: FF Kievit**

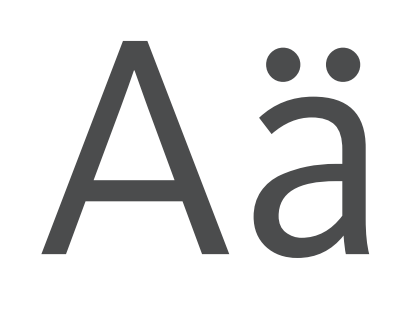

**Sekundär Font: Source Sans Pro**

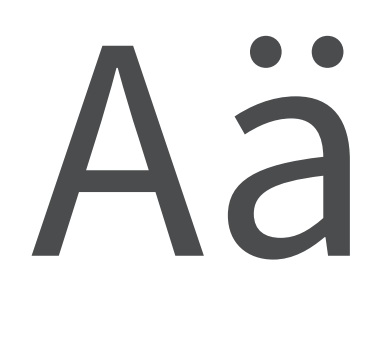

AÄBCDEFGHIJKLMNOÖPQ RSTUÜVWXYZ aäbcdefghijklmnoöpqrsßtu üvwxyz 1234567890€@%&/,;+-

AÄBCDEFGHIJKLMNOÖPQ RSTUÜVWXYZ aäbcdefghijklmnoöpqrsßtu üvwxyz 1234567890€@%&/,;+-

## **4. GESTALTUNGSELEMENTE**

Für die Gestaltung von Kommunikationsmedien gibt es zwei starke Elemente: 1.) bei Anwendungen ohne Bild kann die ikonografische Bildmarke genutzt werden und 2.) für Anwendungen mit Bildern, wie z.B. Anzeigen und Kataloge, haben wir eine Stellfläche definiert.

## **Bildmarke als Branding-Element**

- › Die Bildmarke ist ein ikonografisches Element und darf als freistehendes Branding-Element genutzt werden.
- › Gerade in Anwendungen, in denen kein Bild verwendet wird, ist die Bildmarke als Branding-Element die richtige Wahl.
- › Wir nutzen die Bildmarke in den Originalfarben.
- › Das Branding-Element wird immer am unteren Formatrand platziert und darf bei Bedarf links oder rechts angeschnitten werden.
- › Wichtiger Hinweis: Die Form ist verbindlich und darf nicht verändert werden.

## **Bergsilhouette als Stellfläche**

- › Wenn auf Katalogtitelen Copy-Texte und Partnerlogos aufgrund des Fotos nicht sauber platziert werden können, nutzen wir entweder die markante Bergsilhouette oder eine gerade Stellfläche.
- › Die Bergsilhouette ist in ihrer Form und Farbe fix definiert und wird digital zur Verfügung gestellt.
- › Die Stellfläche wird in den Anwendungen immer unten rechts im Anschnitt platziert.
- › Wichtiger Hinweis: Die Form und Farbe dürfen nicht verändert werden.

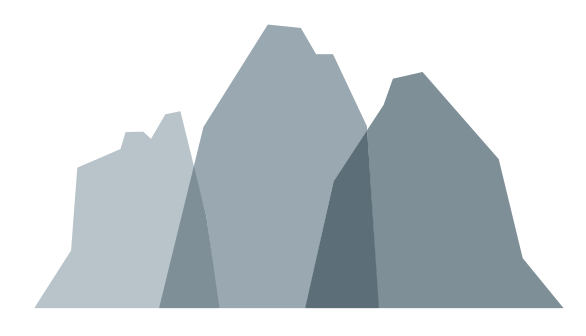

*Bildmarke als Branding-Element in den definierten Grauwerten*

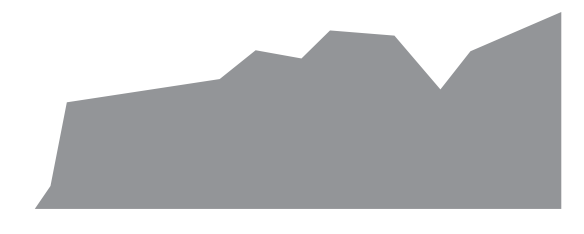

#### *Bergsilhouette als Stellfläche in Grau*

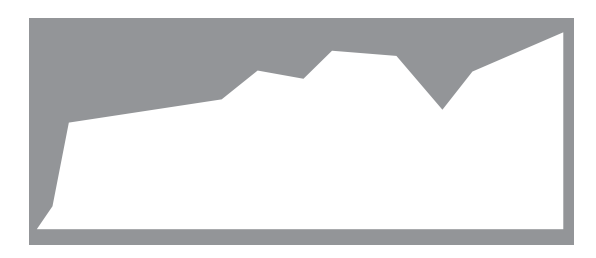

*Bergsilhouette als Stellfläche in Weiß*

## **5. RASTER**

Damit sowohl die Logogröße als auch die -position im Verhältnis zur Fläche immer optimal sind, haben wir ein Raster entwickelt. Dies funktioniert in jedem Format.

## **Rasterformel**

Seitenbreite = A  $A \div 14 =$  Seitenrand **B** 3 x B = Logobreite C

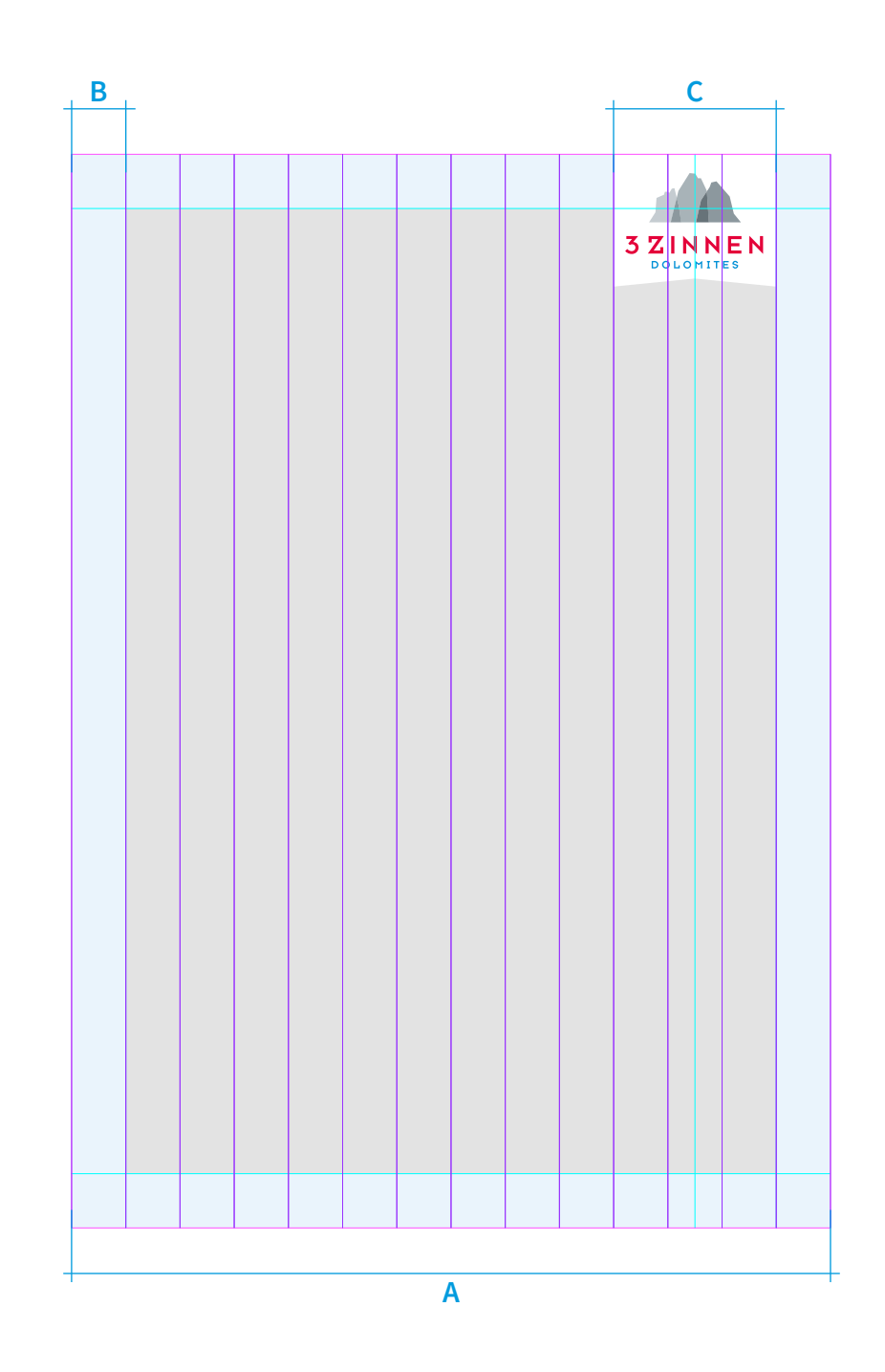

## **II. ANWENDUNGSBEISPIELE**

## **1. ANZEIGEN / PLAKATE**

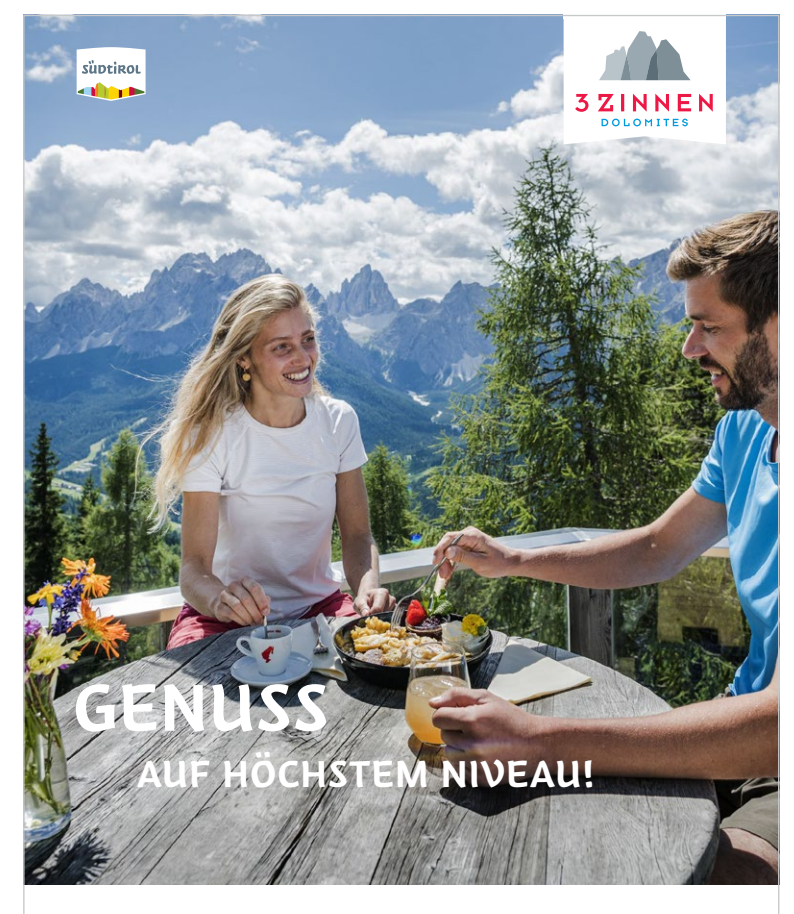

Sommer in der Dolomitenregion 3 Zinnen bedeutet nicht nur atemberaubende Aussichten auf mächtige Gipfel sondern auch viele Attraktionen für Wanderer und Familien. **Finde Dein Erlebnis in den Dolomiten.**

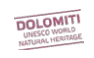

Erfahren Sie mehr! **www.dreizinnen.com**

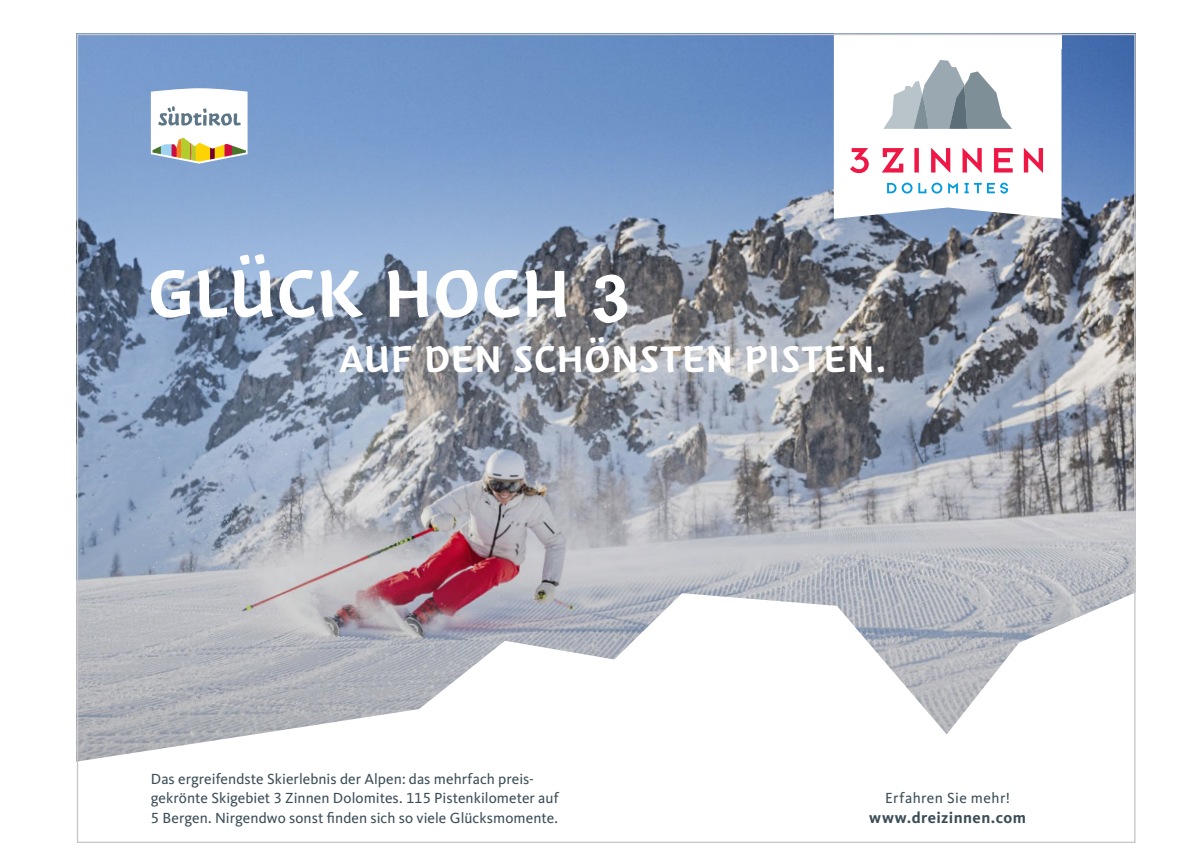

## **1. ANZEIGEN / PLAKATE & TITEL**  RASTERANWENDUNG

Damit sowohl die Logogröße als auch die -position im Verhältnis zur Fläche immer optimal sind, haben wir ein Raster entwickelt. Dies funktioniert in jedem Format.

### **Rasterformel**

Seitenbreite =  $A$  $A \div 14 =$  Seitenrand **B**  $3 \times B =$  Logobreite **C** 

## **Cobranding Südtirol**

D = Der Badge der neuen Dachmarke wird links im Raster mit einer Größe von 40-50 % des 3 Zinnen Markenzeichens eingesetzt.

## **Typografie**

- $E =$  Für die Headline wird die "Pepi Bold" in Versal verwendet.
- $F =$  Die Subline verwendet die "Pepi Regular" in Versal. Die Schriftgröße beträgt ca. 50 % der Headline.
- $G =$  Für die Copytexte wird die "Pepi Regular" benutzt. Bei Anzeigen und Plakaten sollte die Textlänge nicht mehr als vier Zeilen plus einem einzeiligen Abbinder betragen. Für den Abbinder wird "Pepi Bold" genutzt.
- $H =$  Für die Web-Adresse wird die "Pepi Bold" verwendet. Sie sitzt mittig unter dem 3 Zinnen Badge. Optimalerweise orientiert sie sich am unteren Seitenrand (B). Bei Platz mangel kann sie auch etwas weiter unten positioniert werden.

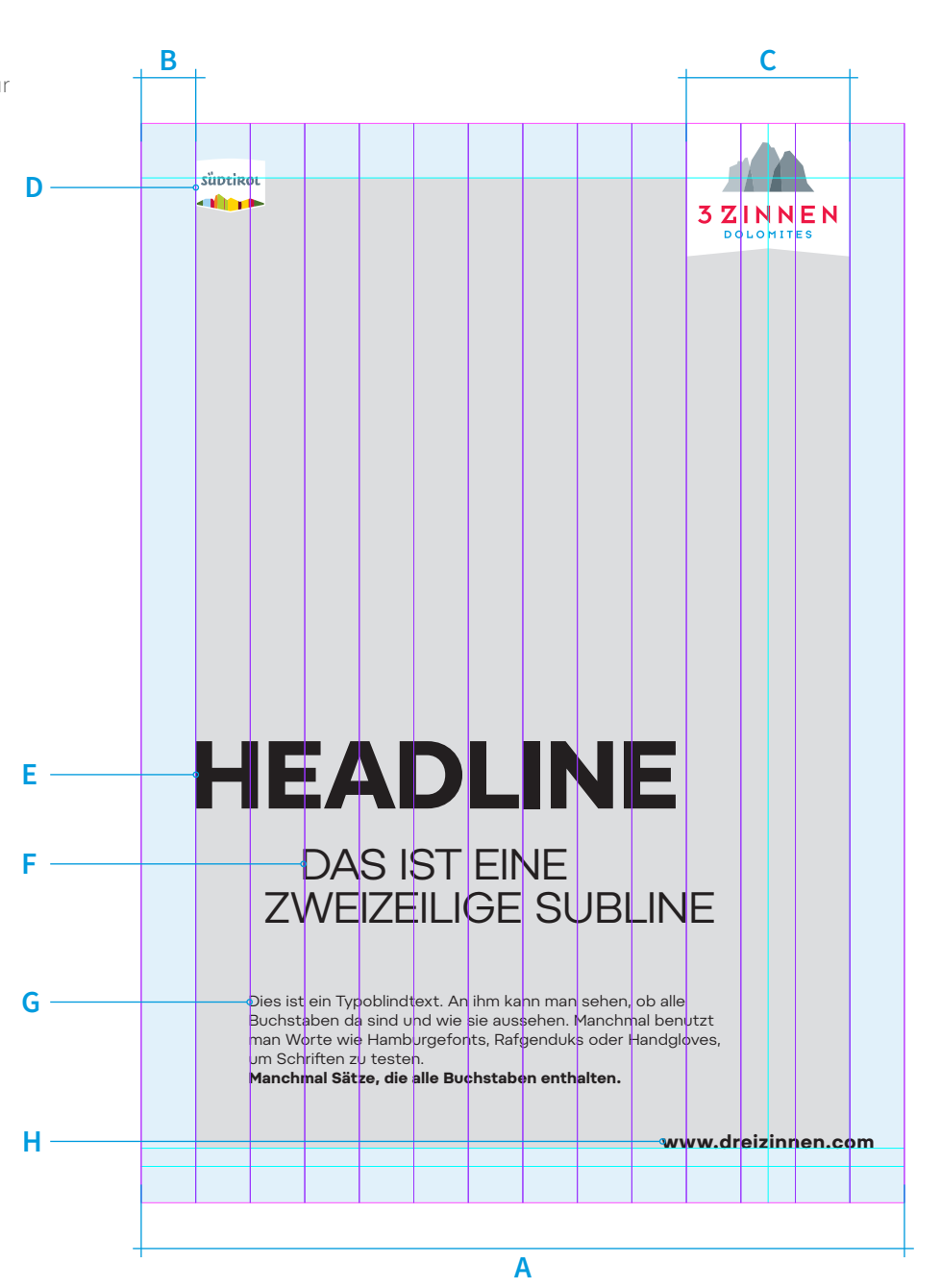

## **2. KATALOG- UND BROSCHÜRENTITEL**

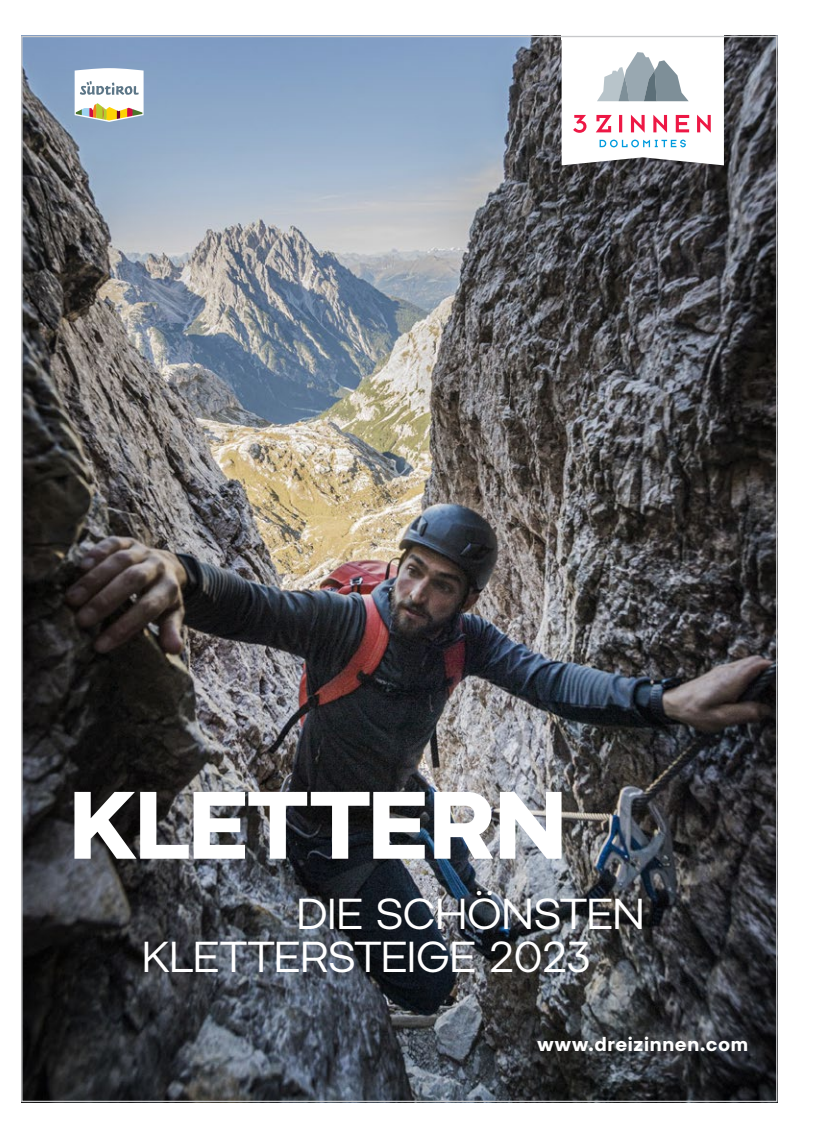

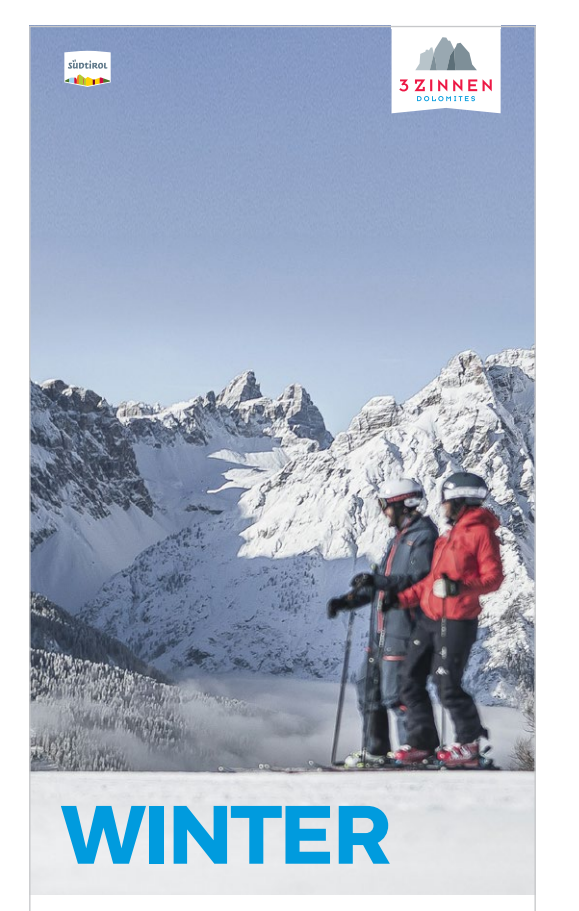

SKIGUIDE 2022/23

**www.dreizinnen.com**

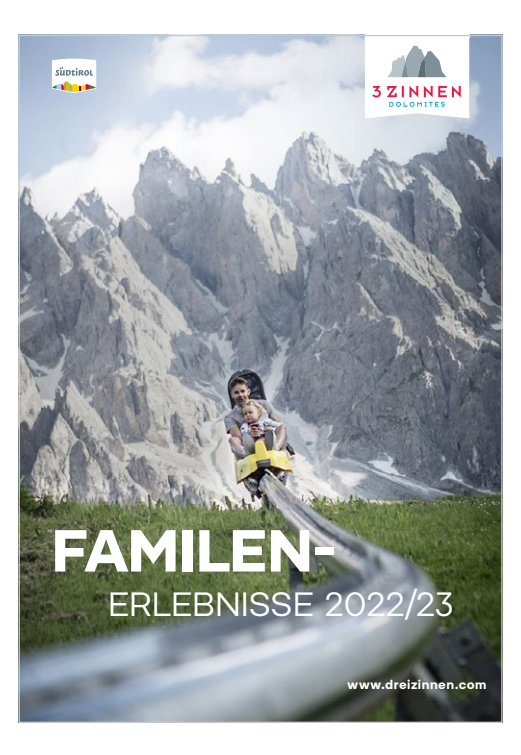

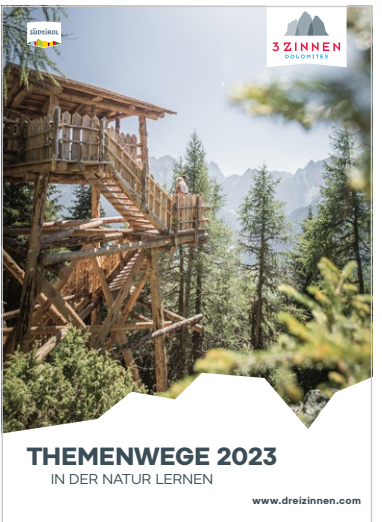

## **3. MERCHANDISING**

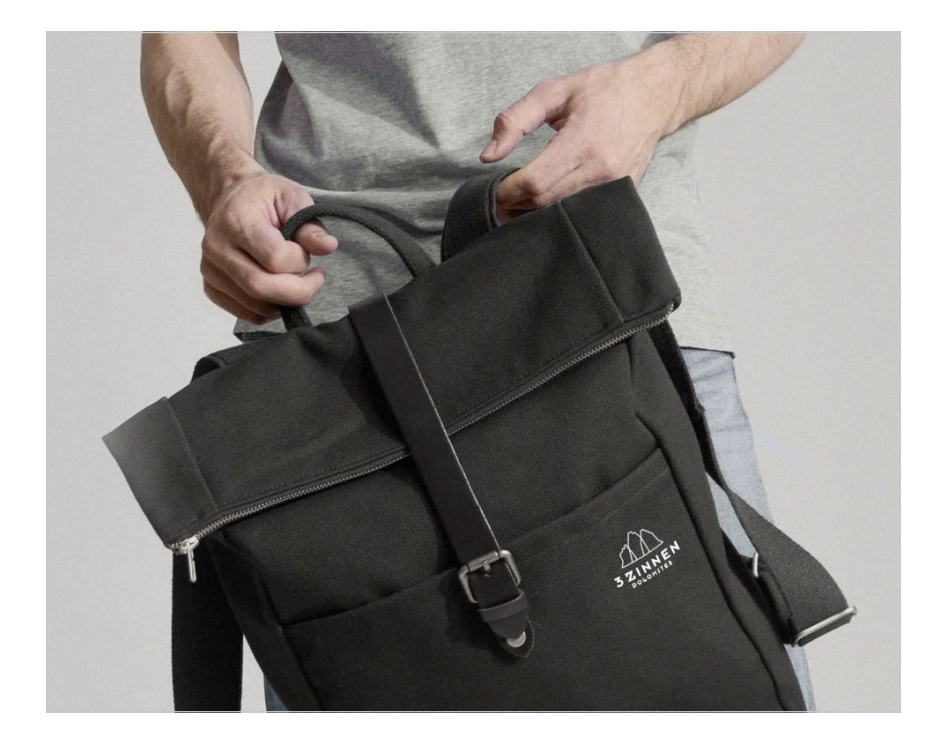

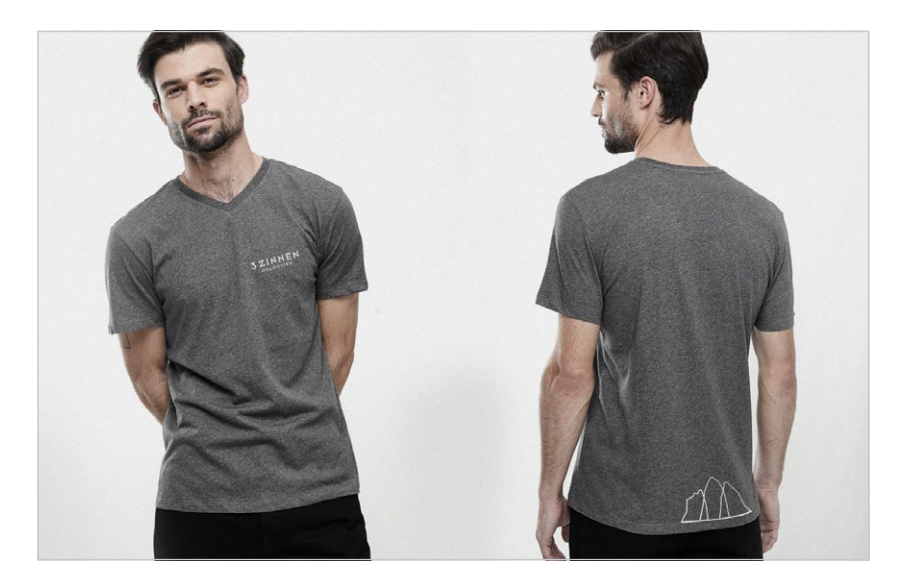

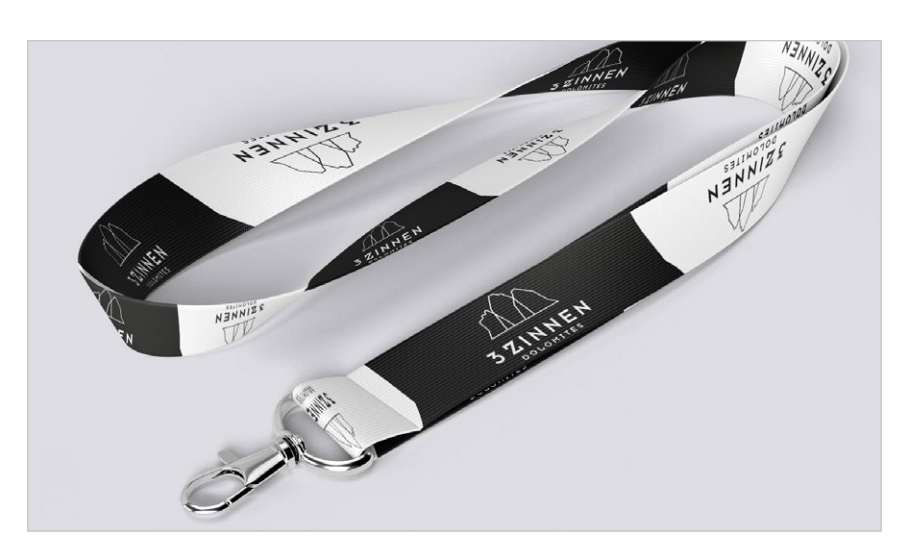

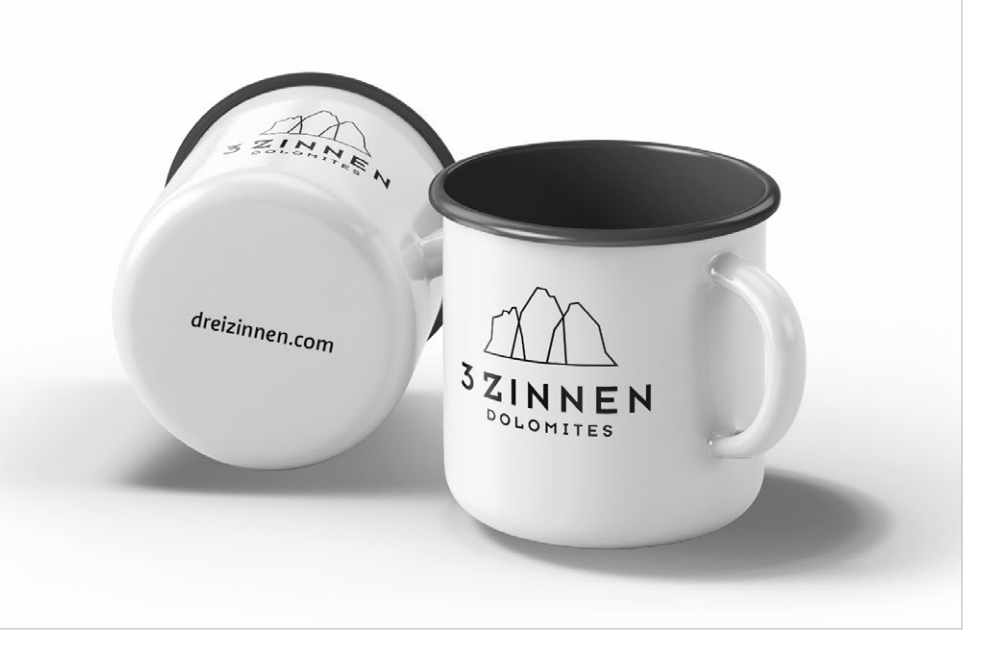

## **4. POWERPOINT-PRÄSENTATION**

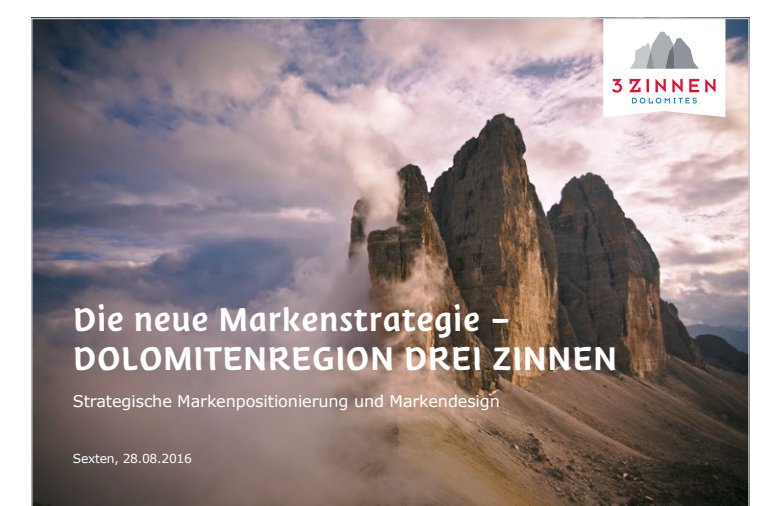

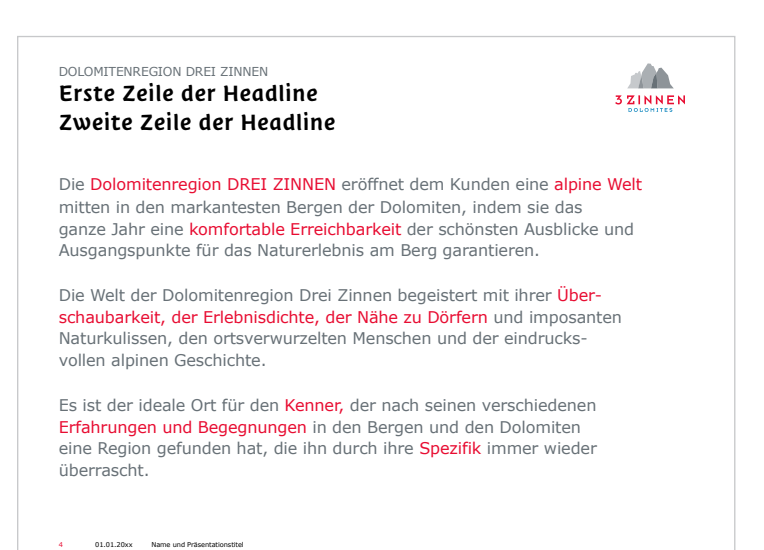

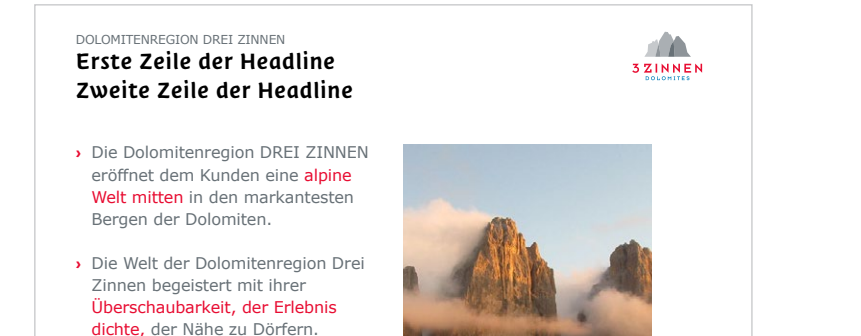

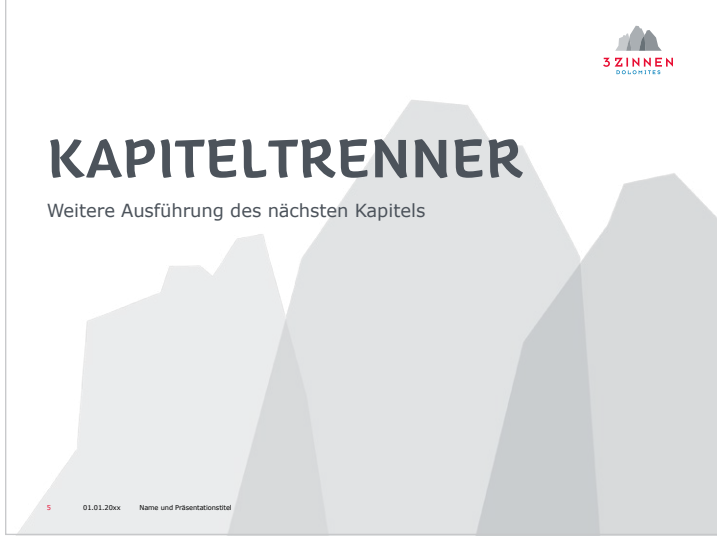

9 01.01.20xx Name und Präsentationstitel

## **5. ANWENDUNGEN AUF EINEN BLICK**

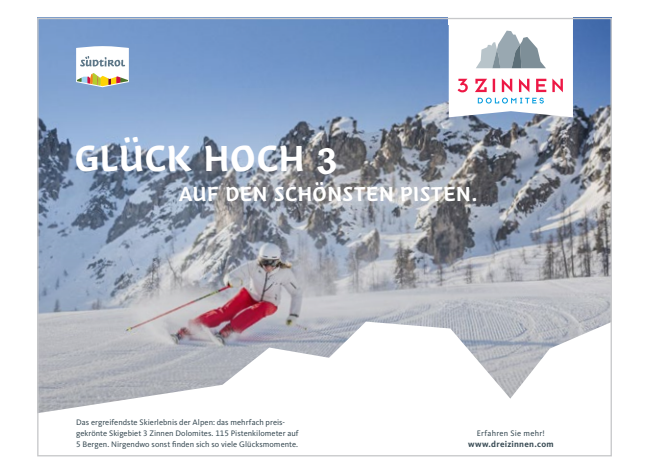

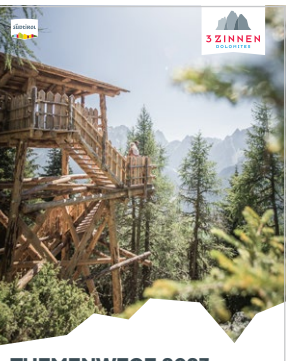

**THEMENWEGE 2023**  IN DER NATUR LERNEN www.dreizinnen.com

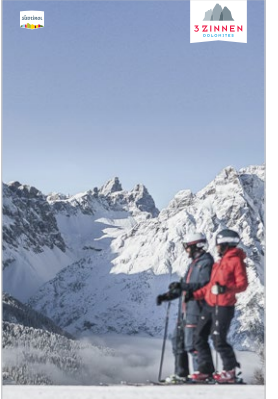

**WINTER**  SKIGUIDE 2022/23

www.dreizinnen

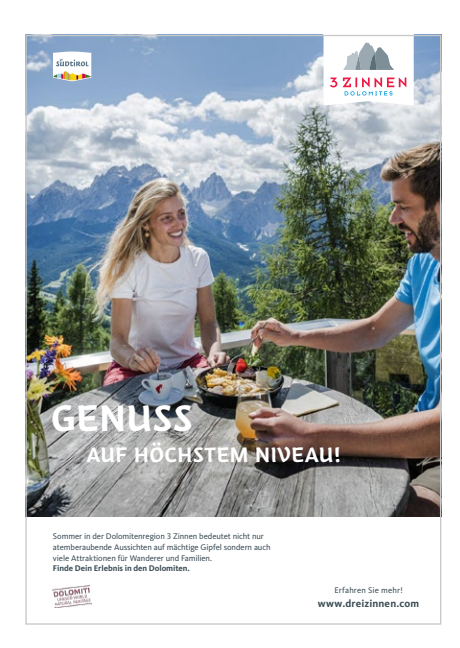

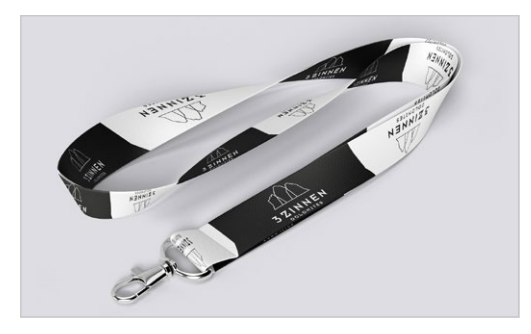

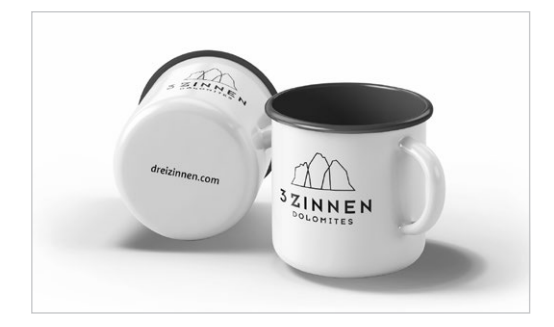

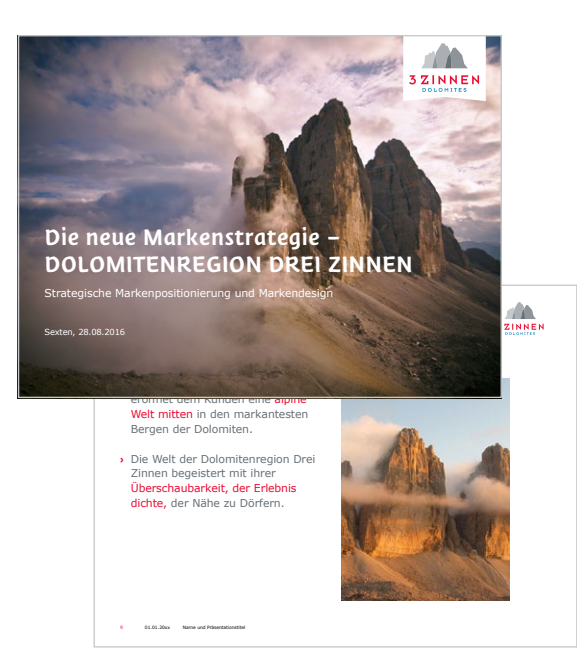

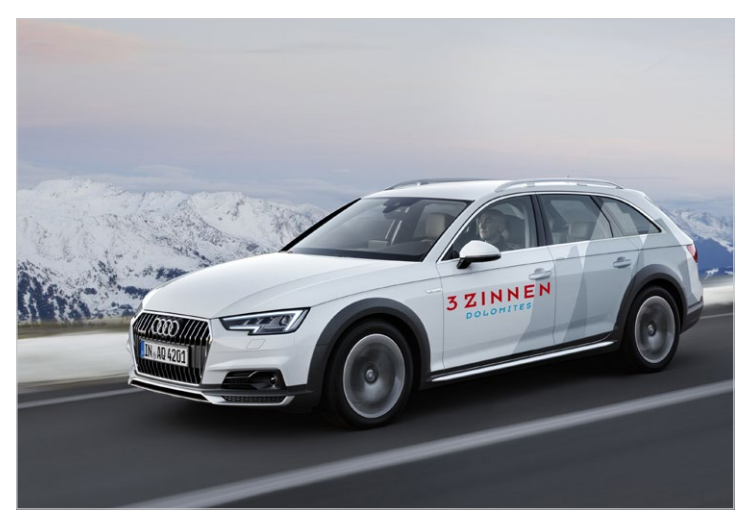

## **III. GRUNDREGELN UND DIGITALE VORLAGEN**

## **1. DIE 10 WICHTIGSTEN REGELN**

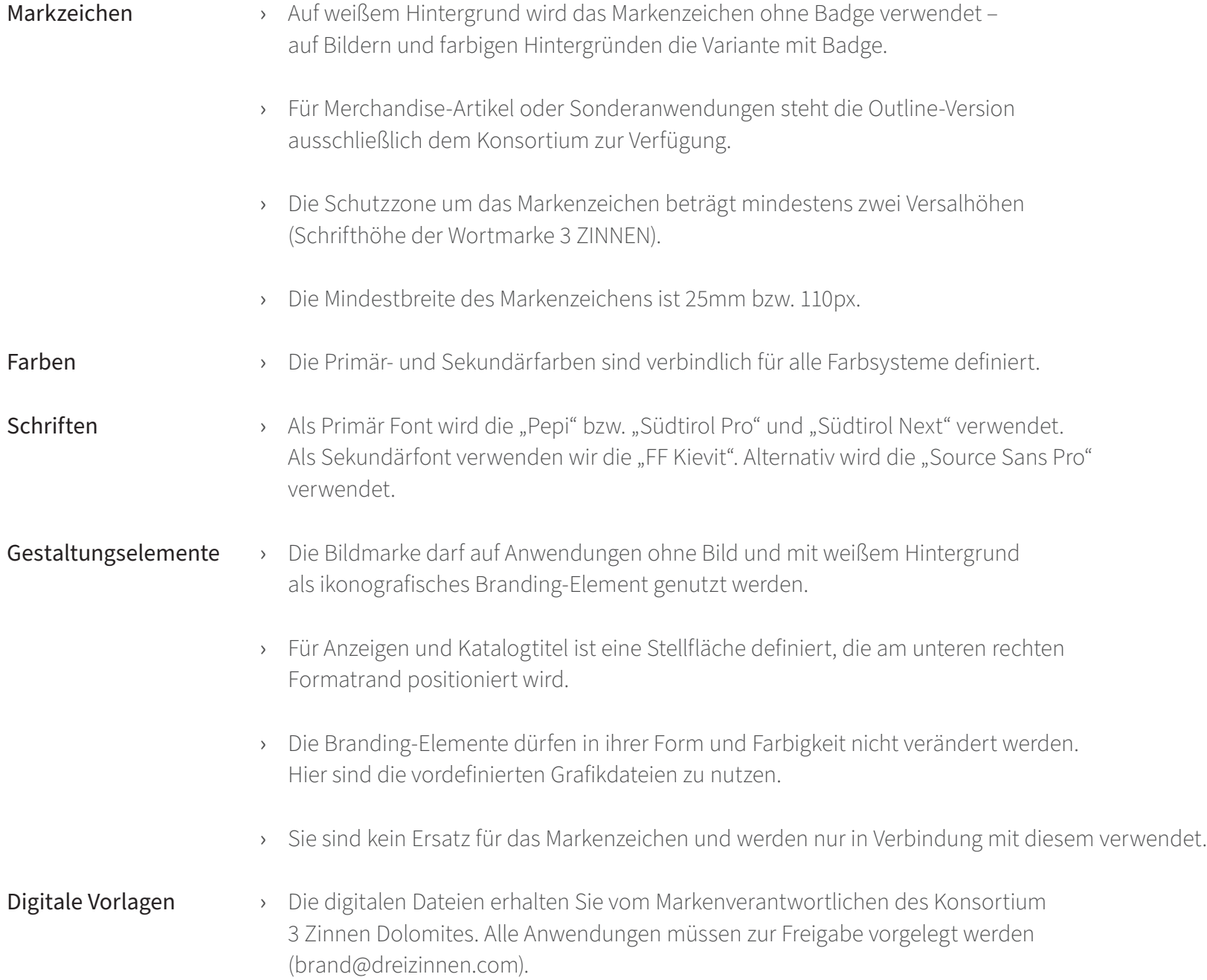

## **2. DIGITALE VORLAGEN: LOGO-DATEIEN**

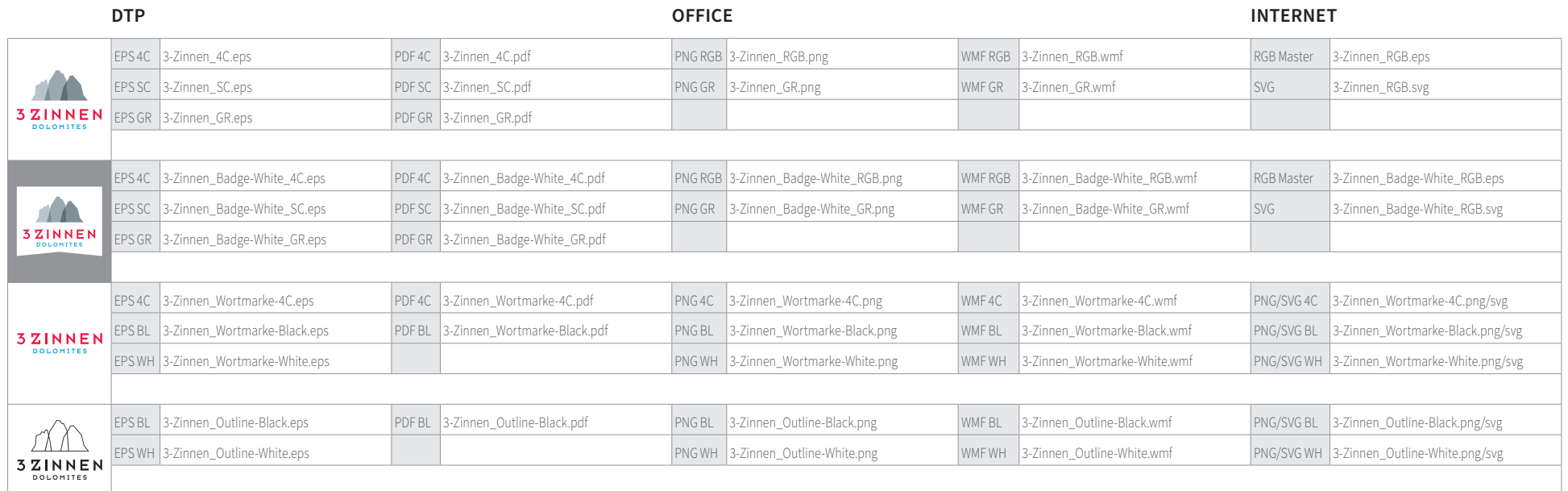

#### **DTP**

#### .eps = Encapsulated PostScript

Postscript Logo für den Druck. Die Zeichnungsgröße des Logos ist 100 mm bezogen auf die Breite des Badges. Die Breite des Badges in Millimetern entspricht der Einsatzgröße in Prozent.

#### .pdf = Portable Document Format

PDF Logo für den Druck. Das PDF-Format kann bei Bedarf echte Transparenzen enthalten. Die Dateigröße ist in der Regel kleiner als in entsprechenden EPS-Dateien. Die Zeichnungsgröße des Logos ist 100 mm bezogen auf die Breite des Badges. Die Breite des Badges in Millimetern entspricht der Einsatzgröße in Prozent.

#### **OFFICE**

#### .wmf = Windows Meta File

Vektorbasiertes Logo zur Verwendung in Office-Programmen. WMF-Dateien haben den Vorteil, dass sie nach der Platzierung in Office oder bei der PDF-Erstellung nicht in der Auflösung runtergerechnet werden können.

Die Zeichnungsgröße des Logos ist 100 mm bezogen auf die Breite des Badges.

#### .png = Portable Network Graphics

Pixelbasiertes Logo zur Verwendung in Office-Programmen. PNGs können echte Transparenzen enthalten und kommen daher im Gegensatz zu JPGs auch ohne Hintergrundfarbe aus. Die Zeichnungsgröße des Logos ist 100 mm bezogen auf die Breite des Badges.

## **INTERNET**

#### RGB-Master (EPS-Format)

Vektorvorlage zum Erstellen von pixelbasierten Internet-Logos in der benötigten Größe und Auflösung. Die 3 Zinnen RGB-Masterdatei ist so angelegt, dass die Schriftlinie sowie die linke und rechte Kante des Badge in allen Größen scharf in Photoshop gerippt werden. Die Arbeitsfläche kann nach dem Rippen in Photoshop wie gewünscht angepasst werden. Die Zeichnungsgröße der RGB-Master-Datei ist 100 pt bezogen auf die Breite des Badges. Die Breite des Logos in Pixeln entspricht daher bei 72 ppi der Einsatzgröße der Datei in Prozent.

#### .svg = Scalable Vector Graphics

Vektorbasiertes Internet-Logo. Es wird in allen Anwendungsgrößen und Zoomstufen scharf auf dem Bildschirm dargestellt. Es eignet sich besonders für die Darstellung auf Mobilgeräten und Retina-Displays. Vorteil ist auch die sehr kleine Dateigröße selbst bei großen Anwendungsgrößen. Die Zeichnungsgröße der RGB-Master-Datei ist 100 pt bezogen auf die Breite des Badges.

## **2. DIGITALE VORLAGEN: GESTALTUNGSELEMENTE**

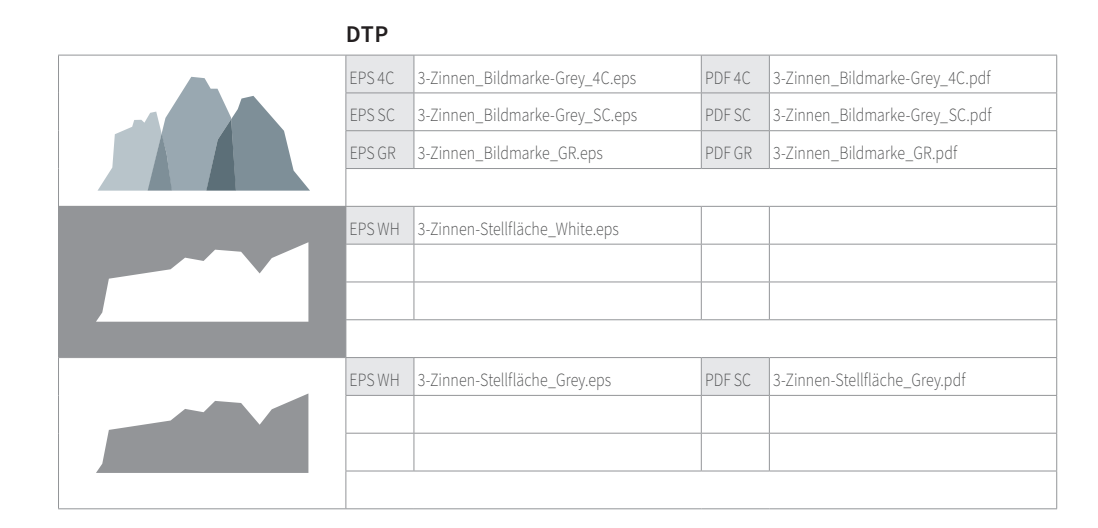

## **IMPRESSUM**

## **Verantwortlich für den Inhalt:**

Konsortium 3 Zinnen Dolomites Schattenweg 2F / Via Ombrosa I-39038 Innichen-Vierschach / San Candido-Versciaco (BZ) brand@dreizinnen.com · www.dreizinnen.com MwSt.-Nr. / P.IVA. 011 501 802 12